## **INITIATOR**

### **1.1) Send invoice**

### **1.8) Receive payment and remittance**

The initiator initiates a transaction by entering the recipient, amount due, and send date for each payment in PINACLE.

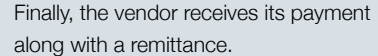

PNC sends the money to the vendor as scheduled. **v** 

## **1.2) Receive invoice** The clerk groups the invoice with other

payments in a electronic payment journal and then gives the payment journal to the initiator.

### **1.7) Send remittance back to vendor**

The company sends a remittance advice notifying payment completion once the payment goes through.

### **1.3) Initiate payment**

## **1.4) Pending approval** PINACLE requests approval

The start of a transaction begins when the vendor first sends the invoice to the company either via mail or email after the company makes a purchase. invoice

for the payment.

## **1.6) Send payment**

## **1.5) Approve payment**

iournal

After initiation, the approver verifies its accuracy by comparing the payment journal to the pending transaction. If the values match, the approver approves the transaction.

# **APPROVER**

\_\_\_\_\_\_\_\_\_\_\_\_\_\_\_\_\_\_\_\_\_

**\$**

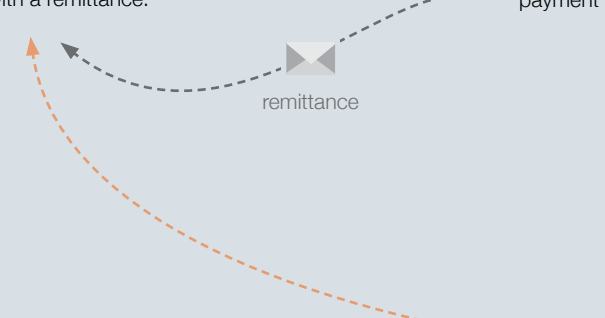

payment confirmation

payment journal

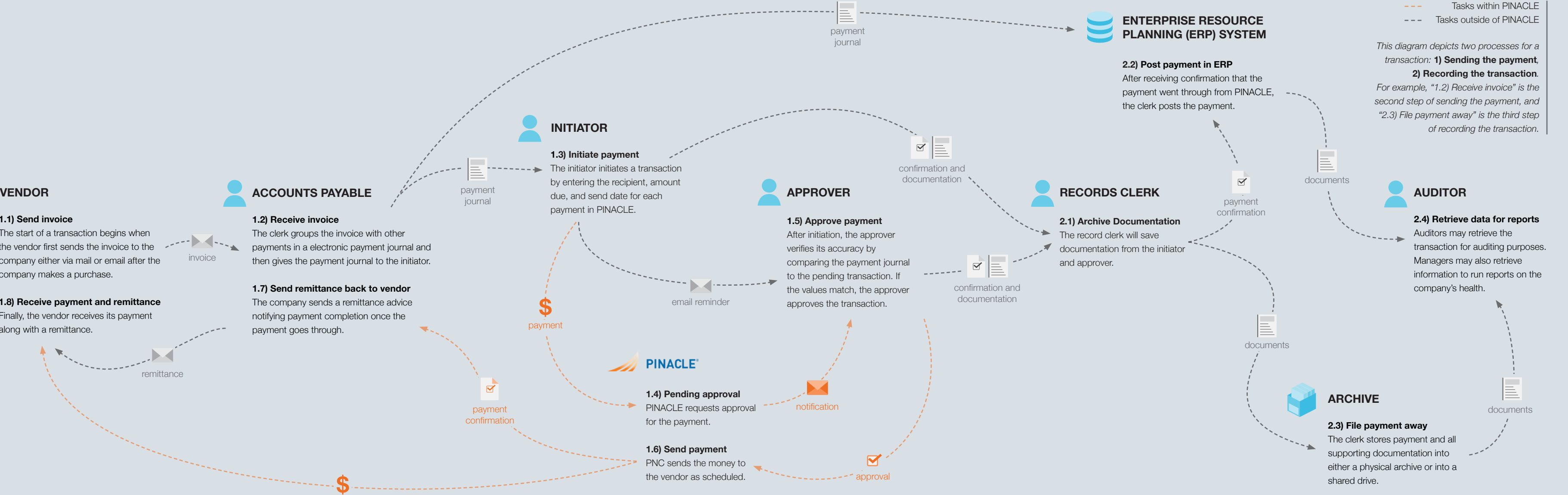

payment

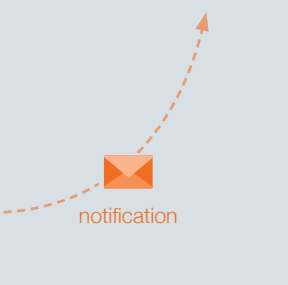

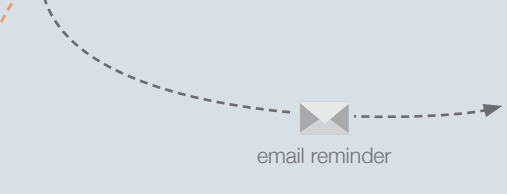

**M** PINACLE